## *Centre d'intérêt :* **Comment représenter et modifier une construction existante ?**  Séquence 1 : DECOUVERTE DE L'ABRI A VELOS ET DE L'ABRI A POUBELLES

Contexte : Cette séquence permet de mettre en évidence la composition d'une structure , de découvrir les différentes solutions techniques mises en œuvre pour réaliser la structure d'un bâtiment.

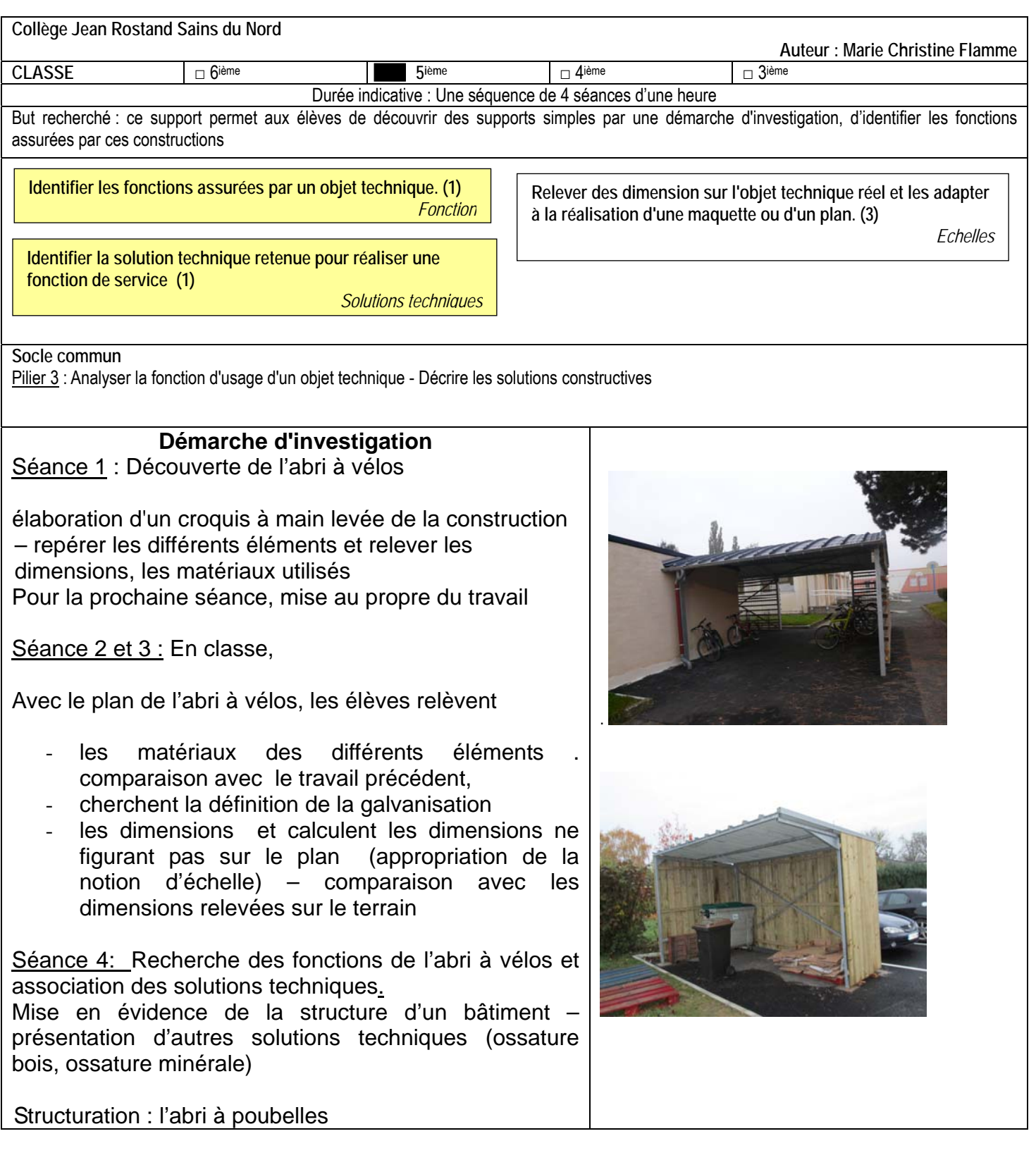

## *Centre d'intérêt :* **Comment représenter et modifier une construction existante**

Séquence 2 : MODIFICATION DE L'ABRI A VELOS ET DE L'ABRI A POUBELLES

Contexte :Cette séquence développera le travail de conception chez l'élève. Après avoir "investigué" l'abri à vélos et l'abri à poubelles, l'élève va devoir modifier la maquette de l' abri à vélos suivant une nouvelle contrainte et réaliser la maquette de l'abri à poubelles avec la nouvelle contrainte :

*Abri à vélos : Empêcher les élèves de pénétrer dans l'abri à vélos en dehors des heures réglementées* 

*Abri à poubelles : Cacher des regards les poubelles* 

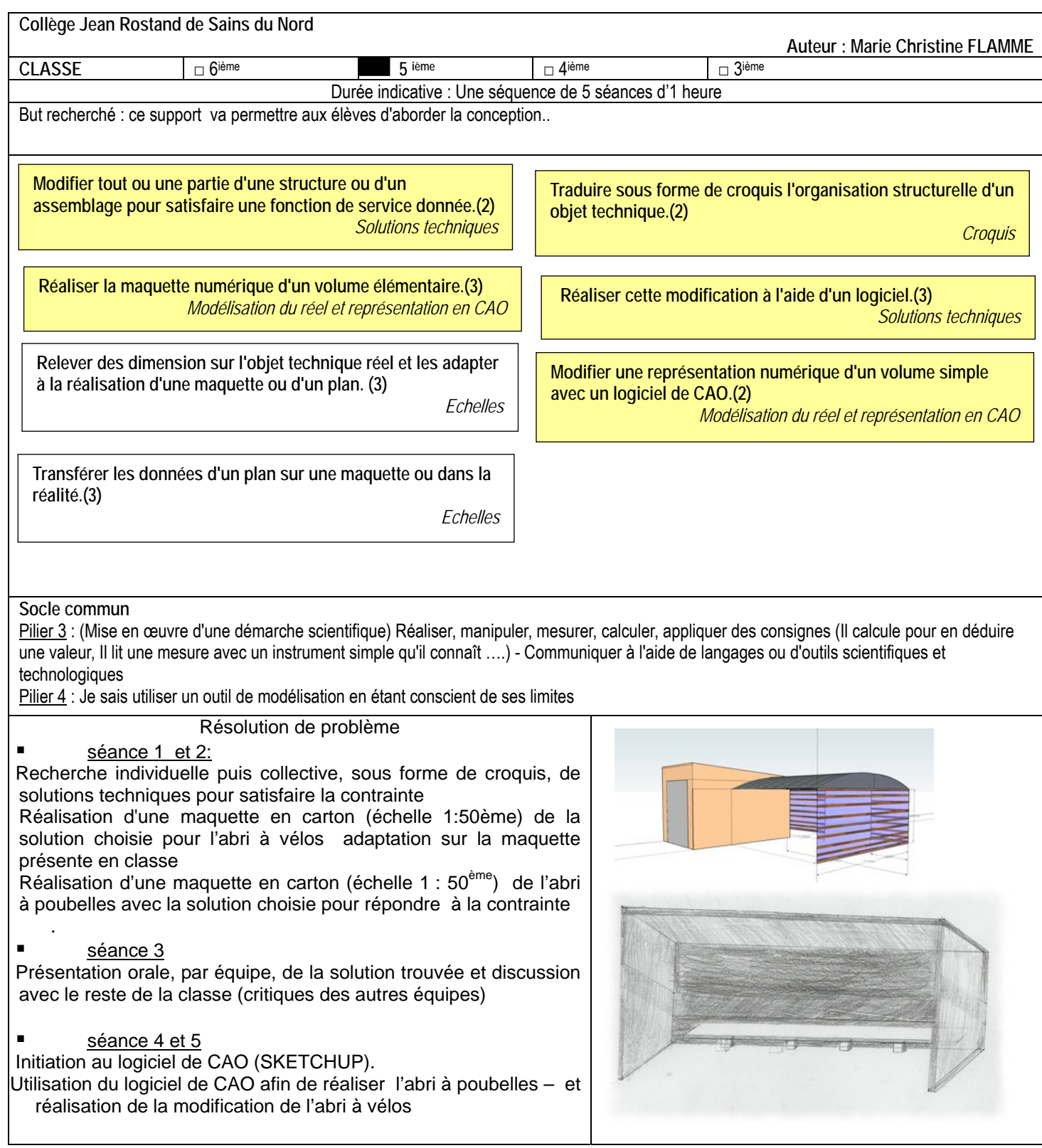